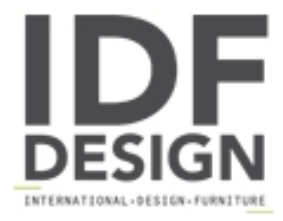

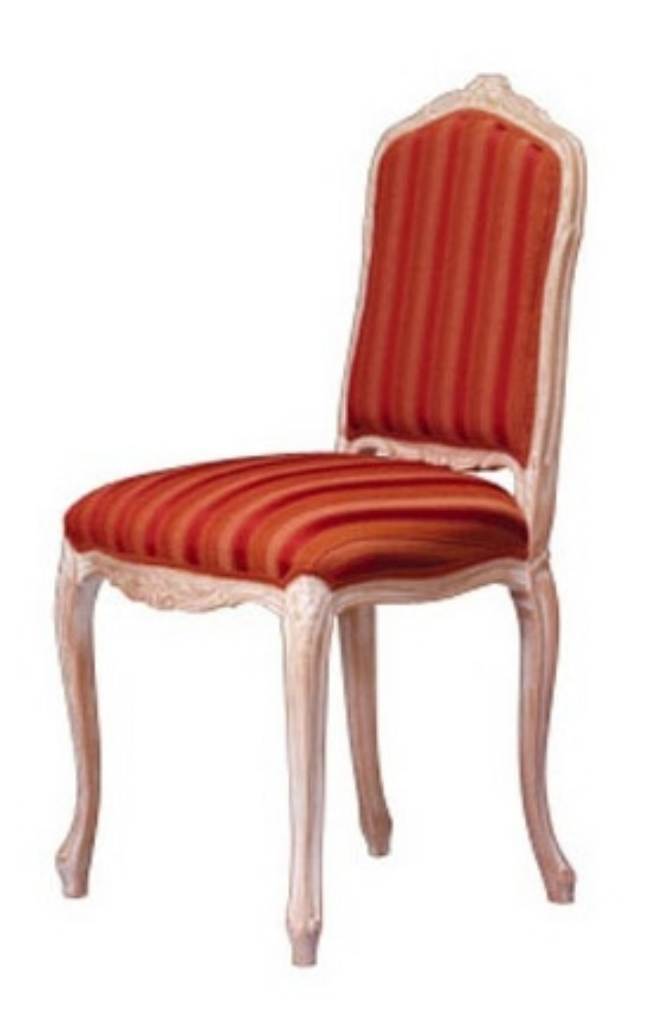

## 1004

Acento silla de comedor. Silla en madera de haya con asiento tapizado o de caña y la espalda.

Dimensiones: H98 P43 L50 cm

Marca

**Friultone Chairs Srl** Via Raffaello Sanzio 7 33044 Manzano (Udine) Italia

Teléfono: +39 0432 740545 Fax: +39 0432 740820 E-mail: info.friultone@libero.it Sitio Web: http://www.friultone.it

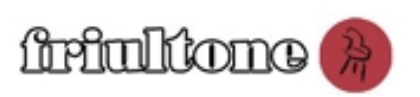